# EDITIO **ABSOLUTE** OPENBSD

## **UNIX FOR THE PRACTICAL PARANOID**

MICHAEL W. LUCAS

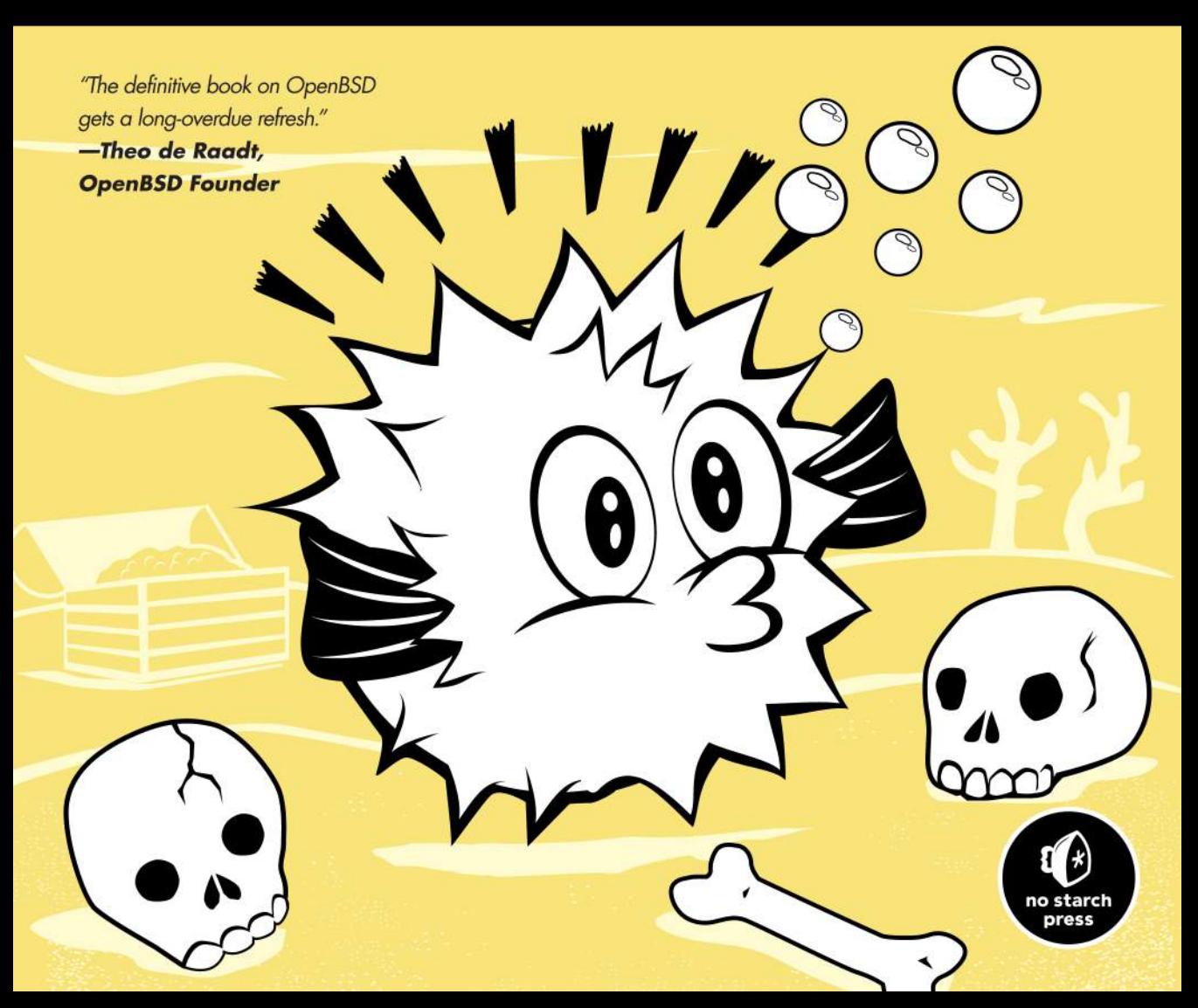

# **INDEX**

#### **Symbols**

\* (asterisk), as wildcard, 285 @ symbol, to send messages to another host, 288 \ (backslash), for line continuation, 78, 113 \$ (dollar sign), in pathnames, 96 ! (exclamation point) to escape to command prompt, 43 as negation symbol, 117–118 in filter rule, 406 > symbol, for disklabel(8) command prompt, 50 # (hash mark), for comments, 33 % (percent sign), for groups in user aliases, 114 / (root) partition. *See* root (/) partition ~ (tilde), in pathnames, 96 \_ (underscore), for unprivileged user names, 103–104

## **A**

a command, 52 abandoned IP addresses, 310 abbreviations, for disk sizes, 52 ABIs (application binary interfaces), 2 abort (fdisk), 131 account information access, controlling, 266 ACPI (Advanced Configuration and Power Interface), 341 acpi0 device, 341 activ method for BSD authentication, 99 active FTP, 437 active partition, marking, 131 address families, in packet filtering, 405 Address Resolution Protocol (ARP), 185 IPv4 addresses and, 214 address space layout randomization, 174 adduser(8), 87–89 -batch flag, 89 configuring default settings, 87–88 options, 91–92 administrator accounts, creating, 91–92

Advanced Configuration and Power Interface (ACPI), 341 advanced persistent threat (APT), 171 *advocacy@OpenBSD.org*, 9 afterboot(8) man page, 57 aggressive optimization for PF, 420 aliases, 113–117 naming conventions, 117 nesting, 116 -alldirs option, for mount point in partition, 156 ALTQ bandwidth management system, 439 */altroot* partition, 73 backup to, 148 amd64 platform, 16 boot floppies, FFS support by, 133–134 floppy image for, 39 Intel Preboot Execution Environment on, 451 kernel configuration directory, 361 anchors in PF, 434, 439 adding rules, 434–435 conditional filtering, 436 nested, 436–437 viewing and flushing, 436 *announce@OpenBSD.org*, 8 anonymous CVS, 386 antispoofing rule, 416 Apache web server, 227 APIs (application programming interfaces), 2 application binary interfaces (ABIs), 2 application menu, creating in X Windows System, 334 application programming interfaces (APIs), 2 applications. *See also* software PF and, 400–401 preventing coverage by window, 336 applications layer (OSI), 186–187 apropos(1), 5–6 APT (advanced persistent threat), 171 archives, of mailing lists, 10

ARP (Address Resolution Protocol), 185 IPv4 addresses and, 214 arp(8), 214 asking questions, OpenBSD experts reaction to, 11 asterisk (\*), as wildcard, 285 asynchronous mounts, in FFS, 136 AT&T, xxxi, xxxii atexit(), 174 audio, 268 audio device, 351 auth facility, 283 auth-defaults class, 100, 101 authenticating packet filter configuration, 256 authentication methods for user accounts, 99–100 auth-ftp-defaults class, 100 authorized users, repository of, 157 authpf(8), 101 anchors for, 434 authpriv facility, 283 automation packet filtering tables and, 425–426 of ports, 236 automounter daemon, 256 autonegotiation, in Ethernet network, 215 availability, xxx

## **B**

back channel in FTP, 437 background color of desktop, 335 backslash (\), for line continuation, 78, 113 backup to */altroot* partition, 148 in daily maintenance, 280–281 of default kernel, 349 of GENERIC kernel, 358 before install, 37 of userland for diskless station, 456 bandwidth management in PF, 439–445 assigning traffic to queues, 444 child queues, 442 for parent queue, 441 queue options, 442–443 base operating system, preparing for your own OpenBSD, 383–384 *baseXX.tgz* file set, 24, 456 Basic Input/Output System. *See* BIOS (Basic Input/Output System) beep of computer, 324 Berkeley Internet Name Domain server (BIND), 211

BerliOS, mirrors for, 247 BGP (Border Gateway Protocol), 203 BGP daemon, 257 bgpd(8), 205, 257 bidirectional NAT, 429–432 and packet filter rule order, 430–431 redirection, 431–432 and security, 430 Big Giant Lock method, 18 bigptrmove, 337 binary objects (blobs), 17–18 binary object device drivers, 17 binat-to keyword, 429 BIND (Berkeley Internet Name Domain server), 211 bind command, for mapping keys, 336 binding, key sequence to cwm command, 332 bioctl(8), 160 -d flag, 165 BIOS (Basic Input/Output System) in boot process, 70 clock, 45 configuration, 38 bios0 device, 341 blanking screen, 324–325 blobs (binary objects), 17–18 block devices, 126–127 block statement, 404 blocks in FFS, 134 number of used, 143 \$BLOCKSIZE environment variable, 143–144 bogons, 422–423 bonding, 221 *The Book of PF* (Hansteen), 256, 395, 448 Boolean sysctls, 346 boot command, 70 boot loader, 69, 70 information on disk devices, 73 making settings permanent, 74–75 prompt, 70 boot media, 22 creating, 38–40 boot CDs, 40 boot floppies, 39–40 boot process, 69–84 from alternate hard disk, 73–74 in alternate kernel, 72–74 configuring VLANs, 224 delaying, 70 Ethernet network configuration at, 219–220 to graphic console, 67 interrupting, 41, 70 for kernel, 74

kernel configuration in, 353 multiuser startup, 79–84 options before completing, 70–71 serial consoles, 75–79 setting sysctls at, 346–348 setting wscons variables, 325 in single-user mode, 71–72 from softraid(4) devices, 166 trunks at, 222 and X Windows System, 330–331 bootable partition, 131 bootparamd(8) daemon, running, 454 bootstrap tools, installing, 372 boot-time securelevel, 178 Border Gateway Protocol (BGP), 203 borders for windows, 336 botnets, 170 Brauer, Henning, xxv–xxvi, 268*n*, 371*n* bridge(4) interfaces, 400 broadcast address, 191 broadcast protocol, Ethernet as, 213 BSD, xxxi license, xxxi, xxxii BSD authentication, 99 */bsd* file, 349 *bsd* file set, 23–24 *bsd.mp* file set, 23–24 *bsd.rd* file set, 23–24 BUFCACHEPERCENT value in kernel, 351 bugs identifying, 3 in releases, 58 BUGS section, in man pages, 7 build files for ports, 238 \_build keyword, 265 building custom kernels, 365–366 troubleshooting errors in, 365–366 programs, virtual terminal SSH connections for, 325 your own OpenBSD getting source code, 384 preparations for, 383–388 reasons for, 382–383 burncd (Unix), 40 business card attachments, 13

## **C**

C compiler, 24 C++ compiler, 24 canaries, 174 cap\_mkdb(8), 95

CARP (Command Address Redundancy Protocol), 316, 317 CAT5 cable, 76 CBQ (class-based queuing), 440 borrow option, 443 ruleset, 443–444 CD drives, emulating floppies, 40 *cdemuXX.iso* image, 40 cdio(1), 152 cdrecord (Unix), 40 CDs (compact discs), 153 booting from, 38, 40 mounting, 152 obtaining official, 20 *cdXX.iso* image, 40 *Changelogs* directory, 20 character devices, 127 chargen function (inetd), 317 check command, 83 chflags(1), 176 child queue, definitions, 442 chio(1) medium changer, 257 chpass(1), 93, 99, 266 chroot, 460 chrooting users, 319–322 class-based queuing (CBQ), 440 borrow option, 443 ruleset, 443–444 cleaning filesystems, 138, 374 client for serial console, 76–77 port, 78–79 clock in BIOS, 45 correcting, 294 clri(8), for dirty filesystem, 138 collision domain, 213 Command Address Redundancy Protocol (CARP), 316, 317 command alias, 115 command prompt. *See* prompt comments, hash mark (#) for, 33 committers, xxxv communities in SNMP, 314 compact discs. *See* CDs (compact discs) compilers, */usr* partition for, 28 compressed tar files, for code snapshots, 384 Computer Science Research Group (CSRG), xxxi *compXX.tgz* file set, 24 concatenated disks, 162 Concurrent Versions System (CVS), 385 mirrors, 386 conditional filtering, anchors for, 436 confidentiality, xxx

config(8) for kernel changes, 348–353 backup of default kernel, 349 changing constants, 352–353 help and list commands, 350–351 for testing custom kernel, 364–365 configuration, testing by rebooting, 57 connectionless protocol, 197 conservative optimization for PF, 419–420 console, 274 configuration with wscons, 324–325 const keyword (PF), for table, 422 content farms, bandwidth control machines for, 440 contributors to OpenBSD, xxxiv converting ISO images, 456 cooked device node, 126 Coordinated Universal Time (UTC), 45 coordinator for OpenBSD, xxxv copycenter, xxxii copying disk images to disk, 40 files to other servers, 281 copyleft, xxxii core programs, 24 coredumpsize variable, 96 country code, for USB keyboards, 66 cp(1), copying files with, 145 cpio(1), copying files with, 145 cputime variable, 96 cron facility, 283 cron(8), 109 cross-compiling, 383 crypto method for BSD authentication, 99 cryptography, OpenBSD support for, 10 csh(1), system-wide defaults for, 257 CSRG (Computer Science Research Group), xxxi CTRL-ALT-DEL, effect of, 348 current resource limit, specifying, 97 -current version of OpenBSD, 368–369 building, 392–393 source code for, 384 updating to, 387–388 cursor, controlling with keyboard, 335 custom kernels, 355–366 building, 365–366 cautions, 355–358 configuration, 359–365 device drivers, 359 keywords, 360 pseudo-devices, 359–360 configuration file, 362–364 identifying running, 366

installing, 366

preparations for, 358 problems building, 357 problems running, 358 reasons for, 356–357 removing devices, 363 removing options, 362–363 stripping down, 363 testing, 364–365 CVS (Concurrent Versions System), 385 mirrors, 386 *CVS* directory, 237 cwm(1) window manager, 330, 331–337 configuration file loss, 332 configuring, 331–332 modifier keys, 331–332 creating windows, 332–333 decorating, 335–336 exiting, 333 locking screen, 333–334 resizing terminal window, 333 *.cwmrc* file, 331 mapping keys in, 336 cylinders, 31

## **D**

d command, 51 daemon checking for running, 83 instructed to reread configuration file, 83 unprivileged account for each, 103 daemon facility, 283 DaemonForums, 8 daily maintenance, 278–281 daily(8), 278 damaged filesystem, recovering, 139 data connection for FTP, 437 data integrity, synchronous mounts for, 136 datalink layer (OSI), 185, 187 datasize variable, 96 date, setting, 60–61 date(1), 60, 61 DB9-to-RJ45 converters, 76  $dd(1), 39-40$ ddb.console sysctl, 348 ddb.panic sysctl, 348 de Raadt, Theo, xxxiii, xxxv, xxxvii decrypted partition automatic, 168 unmounting, 167 default accept, vs. default deny, 399 default answers, for installer, 42 default BSD pager, 5

default gateway, 64 \_default keyword, 264–265 default login class, for user, 87 default partitioning, by installer, 26 default permit or default deny, 404 default route, 203 adding to routing table, 207 on Ethernet, configuring, 219 default screensaver in cwm, 334 default search domains, 210–211 default shell for user, 87 default user class, 94 definition, 94–95 Defaults statement, 117 delete command (pfctl), 425 deleting partitions, 51 routes, 207 softraid(4) devices, 165 user accounts, 92 dependencies for packages, 232, 234–235, 381 ports and, 241, 250–251 DESCRIPTION section, in man pages, 7 desktop OpenBSD, 323–337 background color, 335 console configuration with wscons, 324–325 cwm(1) window manager for, 331–337 tmux for virtual terminals, 325–329 X graphical interface setup, 330–331 \$DESTDIR environment variable, 390, 391 destination address, in filter rule, 406 destination port, in filter rule, 408–409 detaching vnode devices from images, 154 */dev/console* file, 274 developers' logs, 2 device drivers attachment to hardware, 341 binary object, 17 custom kernel configuration for, 359 enabling, 350, 352 finding, 352 for hardware sensors, 297–298 kernel and, 340, 349 minimizing number in custom kernel, 363 in OpenBSD, 41 for physical sensors, 297–298 device names device attachment vs., 127–128 for floppy drives, 39–40 for hard drives, 73 device nodes, 126–128  $df(1), 142$ 

dhclient(8), 219 DHCP, 212–213 getting IPv4 address from, 219 server setup for diskless install, 452–453 static IP address and, 42–43, 309 dhcpd (DHCP daemon), 307–310 enabling, 309 dial-up modem, 270 Diffie-Hellman cryptography, 268 directories locking users in, 319–320 for new releases, 390 number of used filesystem blocks, 143 for tftpd, 310–311 dirty filesystems, 138 discard function (inetd), 317 disk drives. *See also* hard drives CD drives emulating floppies, 40 changing basic parameters, 54 device names, 32 mounting, in single-user mode, 71–72 setup when installing OpenBSD, 46–47 custom layout, 49–54 disk images, attaching vnode devices to, 154 disklabel partitions, 31, 50 creating, 51–53, 132 for softraid device, 162 disklabel unique identifier (DUID), 33 and /etc/fstab filesystem table, 128–129 disklabel(8), 25 command prompt, 50 expert mode for, 55 help for, 55 disklabels, 31–34 advanced commands, 54–55 backing up and restoring, 133 creating, 144–145 erasing, 51 printing, 50, 53 viewing, 50–51, 132 writing new, 53–54 writing to disk, 53–54 diskless installation, 450–454 DHCP server setup, 452–453 power for, 456 running, 454–456 TFTP server setup, 453 display. *See* screen display.kbdact variable, 325 display.msact variable, 325 display.outact variable, 325

display.screen\_off variable, 325 Distance Vector Multicast Routing Protocol (DVMRP), 258 \$DISTDIR variable, 244 *distfiles* directory, 20 *distfiles*, for ports, 244 divert-to keyword (PF), 433 dmassage package, 343 dmesg(8), 340 DMZ, hosts in, 204 DNS (Domain Name Service) servers, 65 DNS queries, 399 DNS resolution, 210–213 */etc/hosts* file, 212 resolver vs. dynamic configuration, 212–213 DNS spoofing attacks, 115 *doc* directory, 21 documentation, xxxvi–xxxvii distribution set for, 23 man pages, 3–7 not provided by vendors, 17 dollar sign (\$), in pathnames, 96 domain, 210 Domain Name Service (DNS) servers, 65 "Don't Track Access Time" mounts, in FFS, 137 du(1), 143 dual-stacked setup, 188 DUID (disklabel unique identifier), 33 and /etc/fstab filesystem table, 128–129 dump(8), 128, 139 avoiding for NFS mount, 160 backup, 258 copying files with, 145 DVMRP (Distance Vector Multicast Routing Protocol), 258 dvmrpd(8), 258 Dvorak layout, 66 dynamic clients, dhcpd for configuring, 307 dynamic configuration, vs. resolver, 212–213 dynamic network configuration, 64

## **E**

e command, 54 echo function (inetd), 317 ECN (Explicit Congestion Notification), 347, 443 \$EDITOR environment variable, 110, 122 EISA hardware, 16

email attachments, 13 for help request, 12–13 maintenance tasks results to local root account, 65 responding to, 14 sending, 13–14 email software, configuration files for, 263 embedded systems, and sylogd(8), 289 emergency root partition, 148 emulated CPUs, 19 enc0 (encapsulating interface), 63, 216 encrypt $(1)$ ,  $91$ encrypted partitions, 166–168 automatic decryption, 168 encryption algorithm, for user passwords, 88 Enhanced Small Device Interface (ESDI), 33 environment variables in */etc/login.conf* file, 97 and sudo(8), 119–120 erasing. *See also* deleting disklabels, 51 error messages mmap: Cannot allocate memory, 149 NFS-related, 155 from snmpd, 315 errors, from custom kernel, 364 ESDI (Enhanced Small Device Interface), 33 ESXi, 19 */etc/adduser.conf* file, 256 */etc/aliases* file, 278 */etc/amd* file, 256 */etc/authpf* directory, 256 */etc/bgpd.conf* file, 257 */etc/boot.conf* file, 74–75, 257 */etc/bootparams* file, 455 */etc/changelist* file, 257, 280 */etc/chio.conf* file, 257 */etc/csh.\** files, 257 */etc/daily* file, VERBOSESTATUS, 281 */etc/daily.local* file, 148, 257, 278 */etc/dhclient.conf* file, 257 */etc/dhcpd.conf* file, 257, 308 */etc* directory, 255 files in, 256–276 merging changes, 393 across Unix variants, 256 updating, 375–380 sysmerge(8) to compare files, 376–378 */etc/disklabels/* directory, 257–258

*/etc/disktab* file, 258 */etc/dumpdates* file, 258 */etc/dvmrpd.conf* file, 258 */etc/ethers* file, 454 */etc/exports* file, 156, 258, 455 */etc/fastboot* script, 82 */etc/fbtab* file, 258 */etc/firmware* file, 258–259 */etc/fonts/* directory, 259 */etc/fstab* file, 135, 149–150, 259 CD and FAT flash drive entry, 153 for mounting NFS share, 160 */etc/fstab* filesystem table, and DUID for disk, 128–129 */etc/ftpchroot* file, 259 */etc/ftpusers* file, 259 */etc/gettytab* file, 259 */etc/group* file, 107, 260 editing, 93–94 */etc/hostapd.conf* file, 260 */etc/hostname.* files, 260 */etc/hostname.if* file, route statement in, 207 */etc/hostname.interfacename* file, 219 */etc/hosts* file, 212, 260 */etc/hosts.equiv* file, 260 */etc/hosts.lpd* file, 260–261 */etc/hotplug/* file, 261 */etc/ifstated.conf* file, 261 */etc/iked/* file, 261 */etc/iked.conf* file, 261 */etc/inetd.conf* file, 261, 317 */etc/ipsec.conf* file, 261 */etc/isakmpd* file, 261 */etc/kbdtype* file, 66, 261 */etc/kerberosV/* directory, 262 */etc/ksh.kshrc* file, 262 */etc/ldap/* file, 262 */etc/ldapd.conf* file, 262 */etc/localtime* file, 59, 262 */etc/locate.rc* file, 262 */etc/login.conf* file, 94, 262 changing, 95 environment variables, 97 legal values for variables, 95–96 sample entries from default, 100 */etc/lynx.cfg* file, 262 */etc/magic* file, 262 */etc/mail/* directory, 263 */etc/mail/aliases* file, 65, 263 */etc/mailer.conf* file, 263 */etc/mail.rc* file, 263 */etc/man.conf* file, 264–265 */etc/master.passwd* file, 88, 90 editing, 93–94, 266 fields, 267–268

*/etc/mixerctl.conf* file, 268 */etc/mk.conf* file, 238, 268 */etc/moduli* file, 268 */etc/monthly* file, 268 */etc/monthly.local* file, 268 */etc/motd* file, 269 */etc/mrouted.conf* file, 269 */etc/mtree/* directory, 269 */etc/mygate* script, 269 */etc/myname* file, 61, 269 */etc/named.conf* file, 121–122 */etc/netstart* script, 62, 81, 219, 269 */etc/networks* file, 269 */etc/newsyslog.conf* file, 269, 290–292 */etc/nginx/* file, 269–270 */etc/nsd.conf* file, 270 */etc/ntpd.conf* file, 60, 270, 294, 295 */etc/ospf6d.conf* file, 270 */etc/ospfd.conf* file, 270 */etc/passwd* file, editing, 93–94 */etc/pf.conf* file, 270, 397, 401, 422 anchor rules in, 435 anchor setting, 402 and FTP proxy, 438–439 options, 402 */etc/pf.os* file, 270 */etc/ppp/* file, 270 */etc/printcap* file, 270, 306 */etc/protocols* file, 186, 270 */etc/pwd.db* file, 266 */etc/raddb/servers* file, 101 */etc/rbootd.conf* file, 271 */etc/rc* script, 59, 79, 80–82, 271 */etc/rc.conf* file, 59 OpenBSD defaults in, 59 */etc/rc.conf* script, 80 */etc/rc.conf.local* script, 59, 81, 296 deactivating functions in, 80 to disable PF, 397 to disable sshd, 318 enabling dhcpd, 309 ftp-proxy enabled in, 438 snmpd to enable, 315 */etc/rc.d* directory, 82 */etc/rc.firsttime* script, 82 */etc/rc.local* script, 81 */etc/rc.securelevel* script, 81, 178 */etc/rc.shutdown* script, 82 */etc/relayd.conf* file, 271 */etc/remote* file, 76, 78–79, 271 */etc/resolv.conf* file, 210–212, 271 */etc/resolv.conf.tail* file, 213, 271 */etc/ripd.conf* file, 271 */etc/rmt* file, 271 */etc/rpc* file, 272

*/etc/sasyncd.conf* file, 272 */etc/sensorsd.conf* file, 272, 298–300 */etc/services* file, 199, 272, 317, 408 */etc/shells* file, 88, 272 */etc/skel/* file, 272 */etc/sliphome/* file, 272 */etc/snmpd.conf* file, 273, 314–315 */etc/spwd.db* file, 266 */etc/ssh/* file, 273 */etc/ssh/sshd\_config* file, 318–319 */etc/ssl/* file, 273 */etc/sudoers* file, 110, 111–113, 115–116, 273 aliases, 113–117 multiple entries in one field, 112 running commands as non-root users, 113 */etc/sysctl.conf* file, 63, 178, 273, 344, 346–348 machdep.allowaperture=2 sysctl in, 330 */etc/syslog.conf* file, 273, 284–287 */etc/systrace/* directory, 273 */etc/termcap* file, 274 */etc/tmux.conf* file, 329 */etc/ttys* file, 274–276 */etc/weekly.local* script, 276 */etc/wsconsctl.conf* file, 276 */etc/X11* directory, 276 *etcXX.tgz* file set, 24, 456 */etc/ypldap.conf* file, 276 Ethernet, 209, 213–215 configuring, 215–220 default routes, 219 dynamic network, 219 network at boot, 219–220 multiple IP addresses on one card, 218 speed and duplex, 215 Ethernet cards, configuration file, 63 Ethernet interfaces, 62–64 ex2fs filesystem, 152 ex3fs filesystem, 152 exclamation point (!) to escape to command prompt, 43 as negation symbol, 117–118 in filter rule, 406 exclusions to packet filtering lists, 415 execution forbidden mounts, 137–138 exit command (config), 352 exit command (fdisk), 131 exiting, cwm, 333 expert mode, for disklabel, 55 Explicit Congestion Notification (ECN), 347, 443 exporting filesystems, 155 exports, NFS client mounting of, 155

## **F**

facilities for system logs, 283–284 combining, 285 failover, 221 fallback mirrors, 248–249 family keyword, 212 Fast File System (FFS), 29, 133–140 blocks, fragments, and inodes, 134 filesystems creating, 134–135 integrity, 138–140 mount options, 135–138 versions, 133–134 FAT filesystems, 150–151 fdisk(8), 30 exiting, 131 and MBR partitions, 129–131, 144 feh, 335–336 FFS. *See* Fast File System (FFS) FIFO (first-in, first-out) queuing, 440 file flags, 175–177 file sets, 23–25 custom, 458 selecting when installing OpenBSD, 47–49 for upgrade, 375 File Transport Protocol. *See* FTP (File Transport Protocol) files assigning ownership of, 108 copying to other servers, 281 identifying origin of, 232–234 logging to, 287 removing during upgrade, 372 filesize variable, 96 filesystems adding new, 146 cleaning, 138, 374 exporting, 155, 156–157 foreign, 150–152 impact of block size on partition size, 53 integrity checks, 71–72, 281 partition size and, 26 integrity in FFS, 138–140 memory, 148–150 mounting at nonstandard locations, 141 mounting for upgrade, 376 mounting images, 153–154 mounting remote, 159 mounting standard, 141 partition, 29

recovering damaged, 139 type on partition, 34 filtering, tcpdump, 447–448 finding. *See* search fingerprint scanners, 100 firewall, 204, 396–397 avoiding install of unneeded file sets, 48 dhcpd and, 309–310 NAT and, 426 firmware, 17–18, 259 first-in, first-out (FIFO) queuing, 440 flag command (fdisk), 131 flash drives, 153 \$FLAVOR environment variable, 250 floppy disk boot loader information on drive, 73 booting installer from, 22, 38–40 *floppyBXX.fs* image, 39 *floppyCXX.fs* image, 39 *floppyXX.fs* image, 39 flush command (pfctl), 425 force-starting software, 83–84 foreign filesystems, 150–152 fragmentation behavior of filesystem, 34 fragmented packets, 399 frags limit and, 418 fragments in FFS, 134 frame in datalink layer, 187 free lines, in kernel, 351 free use of OpenBSD, xxxvii–xxxviii fsck(8), 71–72, 374 avoiding for NFS mount, 160 for dirty filesystem, 138 running, 139 trusting, 139–140 fsdb(8), for dirty filesystem, 138 fstat, 202 fstype, 34 FTP (File Transport Protocol) password source for connections, 101*n* pf(4) and, 437–439 proxy, PF configuration and, 438–439 ftp facility, 283 FTP server, installing OpenBSD from, 23, 48 *ftplist* file, 21 ftp-proxy(8), 438–439 anchors for, 434 full-duplex connection, 215 fvwm(1), 331 fw\_update script, 259

## **G**

*gameXX.tgz* file set, 24 gateway, default, 64 GENERIC kernel, 356 backup of, 358 configuration file, 361 configuring, 360–361 geometry of disks, 31 getty(8), 79, 80 GID (group unique number), 107 gigabytes, for displaying partition size, 51 global settings in tmux, 329 Gnome, 331 Gnu C Compiler Project, 247 GNU mirror site, 247 graphic console, 44 booting to, 67 group unique number (GID), 107 groups, 106–109 creating, 107–108 unprivileged user accounts and group permissions, 108–109 in user aliases, 114 user assignment to, 88 in batch mode, 90 guard pages, 174

# **H**

hacker, definition of, 172 half-duplex connection, 215 Hansteen, Peter, *The Book of PF*, 256, 395, 448 hard drives, 18–19. *See also* disk drives adding new, 144–146 booting from alternate, 73–74 finding for booting, 73 multiple, 29–30 partitioning additional, 54 hardened host, 398 hardware, 16–19 connection to kernel, 342 device driver attachment to, 341 diskless, for OpenBSD, 451 dmassage to view installed devices, 343 setup for installing OpenBSD, 38 hardware sensors, 296–301 configuring, 298–301 device drivers for, 297–298 time, 295 triggering action, 300–301 hardware serial console, 75 hash mark (#), for comments, 33

HDLC (High-Level Data Link Control), 185 heads on disk drives, 31 help creating good request, 12–13 for disklabel prompt, 55 help command (config), 350–351 help function, 70 hiding cwm windows, 333 high-latency optimization for PF, 420 High-Level Data Link Control (HDLC), 185 mapping keys in, 336 home directories configuring for user, 87 macros to represent, 319–320 for unprivileged users, 102 */home* partition, 29, 87 creating, 53 *\$HOME/.cwmrc* file, 331 *\$HOME/.tmux.conf* file, 329 *\$HOME/.xsession* file, 331 host access point daemon, 260 host aliases, 115 host MIBs, 313 hostapd(8), 260 hosting operation, 461 hostname, 62 *hostname.if* file, 219 hostnames, 210 setting, 61–62 of system, 42 hosts file, 210 HTML, avoiding for email help request, 13 HTTP protocol, 199 installation, 22–23 hubs, in Ethernet network, 213 Hurricane Electric, IPv6 tunnel service, 224 hushlogin variable, 97 hw.allowpowerdown sysctl, 179 hw.ncpufound sysctl, 345

## **I**

i386 platform, 16 boot floppies, FFS support by, 133–134 floppy images for, 39 hard drive size limitations, 26–27 Intel Preboot Execution Environment on, 451

ICMP (Internet Control Message Protocol), 186, 196 redirects, sysctl to control, 347 states, 413  $id(1), 107$ IDE drives, 29 ifconfig(8), 62, 63, 191, 194, 216–218, 219–220 delete option, 217 to display VLAN interface, 224 ifstated(8) (interface state daemon), 261 ifTable (interface table), 313 ignorenologin variable, 97 illegal packets, 415 in keyword, for direction in packet filtering, 404–405 include statement in kernel configuration, 360 in *pf.conf*, 445 incoming connections, restricting, 305 *INDEX* file, 236 building database of, 240 index nodes. *See* inodes (index nodes) indexing OpenBSD release, 392 inet, 219–220 inetd(8) (small-server handler), 261, 304–305 init(8), 59, 70 inodes (index nodes), 134 vs. vnodes, 150–151 install document, in OpenBSD release, 15 installation preparations, 15–35 customizing, 458–460 disklabels, 31–34 file sets, 23–25 getting OpenBSD, 19–23 multiple hard drives, 29–30 OpenBSD hardware, 16–19 partition filesystems, 29 partitions, 25–29, 30–31 installing custom kernel, 366 multiple operating systems on computer, 37 packages, 230–232 ports and source code, 66 installing OpenBSD. *See also* installation preparations; setup after install BIOS configuration, 38 boot media creation, 38–40 boot CDs, 40 boot floppies, 39–40

disk drive custom layout, 49–54 setup, 46–47 file sets selection, 47–49 hardware setup, 38 multiple network cards and, 43–44 running installation program, 41–43 setting time zone, 45–46 setting up services, 44 *installXX.iso* image, 40 integrity, xxx of packages, 229 Intelligent Platform Management Interface (IPMI), 297 interface groups, 401–402 interface main address, in filter rule, 407–408 interface state daemon (ifstated(8)), 261 interfaces dynamic configuration, 220 setting PF to not manage, 420 interim releases of OpenBSD, 369 Internet, finding packages on, 230 Internet connection, 183. *See also* TCP/IP Internet Control Message Protocol (ICMP), 186, 196 redirects, sysctl to control, 347 states, 413 Internet downloads of OpenBSD, 20 Internet Protocol (IP), 185 Internet searches, on OpenBSD crypto hardware, 11 Internet small service listener (inetd(8)), 261 interrupt request (IRQ), 349 interrupting boot process, 41 IP addresses, 185, 189–192 abandoned, 310 adding, 217 multiple, on one Ethernet card, 218 private NAT, 426 removing, 217 static, 63–64 table in *pf.conf* file, 403 IP aliases, 218 IP routing, 202–207 deleting routes, 207 IPv4, 203–204 route flags, 206–207 route(8) for managing, 204–207 ipcalc package, 191 IPMI (Intelligent Platform Management Interface), 297 ipmi(4) driver, 349 IPsec standard for VPNs, 261

IPv4 addresses and ARP, 214 netmask calculation, 190–191 network stacks, 188 pitfalls, 192 search for records, 212 special, 192 static, 63 unusable, 191 viewing, 191 IPv4 packets, sysctl to control forwarding, 347 IPv6 addresses, 43, 192–196 assigning, 195–196 format for, 63 NAT and, 426 and neighbor discovery, 214 network stacks, 188 special, 194–195 subnets, 194 over tunnels, 224 IPv6 packets, forwarding, sysctl to control, 347 IRQ (interrupt request), 349 ISA hardware, 16, 349 ISO 8601 restricted time format, 291–292 ISO images, converting, 456 ISO-9660 filesystem, 152 istatus keyword, to ignore sensor, 300

## **J**

job control, xxxi

## **K**

kbd(8), 66 KDE, 331 Kerberos, 157 kern facility, 283 kernel, 23, 70. *See also* custom kernels; sysctls (system controls) basics, 340–343 boot-time configuration, 353 booting, 74 booting alternate, 72 code snapshot for, 384 config(8) for changing, 348–353 backup of default kernel, 349 changing constants, 352–353 help and list commands, 350–351 device drivers, 349 enabling, 350, 352 finding, 352

kernel (*continued*) GENERIC, 356 backup, 358 identifying running, 366 messages to userland, 340 modules, 179 startup messages, 340–341 upgrading, 388 kern.hostname sysctl, 346 kern.maxproc sysctl, 346 kern.ostype sysctl, 344, 346 kern.osversion sysctl, 344 kern.version sysctl, 344 keyboard mapping, 66 modifer keys in cwm window manager, 331–332 unmapping and remapping, 336 for X Windows navigation, 335 keyboard-video-mouse (KVM) system, 75*n* keyboard.type variable, 324 keywords in custom kernel configuration, 360 for man page searches, 5–6 kill command (pfctl), 425 kill -session command (tmux), 328 Kozierok, Charles M., *The TCP/IP Guide*, 184, 397 krb5 method for BSD authentication, 99 krb5-or-pwd method for BSD authentication, 99 KVM (keyboard-vide-mouse) system, 75*n* KVM hypervisor (Linux), 19 KVM virtualization, 450

## **L**

LACP (Link Aggregation Control Protocol), 221 lchpass method for BSD authentication, 99 LDAP (Lightweight Directory Access Protocol) daemon, 157, 262 integration, 100 LD LIBRARY PATH environment variable, 119 leases in DHCP, 307 least privilege approach, 86 libraries, */usr* partition for, 28 Lightweight Discovery Access Protocol (LDAP) daemon, 157, 262 Link Aggregation Control Protocol (LACP), 221 link aggregation protocols, 221 link local addresses, for IPv6, 195 Linux, KVM hypervisor, 19

list command (config), 350–351 lists, packet filtering with, 413–414 exclusions and negations, 415 lladdr (link local address), 216 lo0 (loopback) interface, 63, 216 load balancer, 271, 462 local distfile mirrors, 246–249 local installation server, install from, 23 local0 facility, 283 localcipher password control, 98 localhost for IPv4, 192 for IPv6, 195 locking users, in directory, 319–320 log files maintenance, 289–294 adding PID file, 293 monitoring, 293 *newsyslog.conf* fields, 290–292 signal name, 293–294 for PF, 446–448 reading, 447 log rotation, 289–290 log sockets, 288 logging daemon (syslogd(8)), 273 customizing, 288 logging host, 288 logical interfaces, in OpenBSD, 216 logical port, 198 login classes, 94–101 definitions, 94–95 for RADIUS authentication, 100–101 for user, 89 login-backoff password control, 98 login radius(8), 101 logins default class for user, 87 to serial consoles, 79 logs monitoring, 293 for system maintenance, 282–289 actions, 287–288 customizing syslogd, 288 and embedded systems, 289 facilities, 283–284 priority, 284 sorting messages with syslogd(8), 284–287 of TFTP transfers, 311 lookup keyword, for DNS resolution, 211 loopback address, 206 *lost+found* directory, 139 lpd (printer daemon), 306–307 lpr facility, 283

ls -la, 108 -lo, 176 lynx(1) text-mode web browser, 262

#### **M**

m command, 55 MAC (Media Access Control) addresses, 185, 213 for DHCP server client identity, 307 machdep.allowaperture sysctl, 179, 330, 348 machdep.kbdreset sysctl, 179, 348 machine diskinfo command, 73 machine keyword, in kernel configuration, 360 machine-dependent kernel configuration files, 361 machine-independent kernel configuration files, 360–361 macppc (PowerPC-based Macintosh computers), 16 macros, packet filtering with, 414–415 magic number, 262 mail aliases, setup after install, 65 mail facility, 283 mail server program, 263 mailing lists on OpenBSD, 8–10, 11–14 archives of, 10 read-only, 9–10 mailq, 263 mainbus0, 341 Maint (maintainer), for software, 240 maintenance tasks, emailing results to local root account, 65 make build stage, 390 in port build, 246 make checksum stage in port build, 244–245 make clean stage in port build, 246 make configure stage in port build, 245 make extract stage in port build, 245 make fake stage in port build, 246 make fetch stage in port build, 244 make install stage, 241 in port build, 246 make package stage in port build, 246 make patch stage in port build, 245 make prepare stage in port build, 245 make print-index, 239 make update command, in port, 393 make(1) program, 226 configuring, 268 *makefile*, 226, 236–237 *Makefile.inc*, 238

makeoptions keyword, in kernel configuration, 360 makewhatis(8), 264 making software, 226 malloc(), 174 malware, 400 man (manual) pages, xxxvi–xxxvii, 3–7, 264–265 adding to directories, 264–265 contents, 6–7 defining sections, 265 for disklabel(8), 55 displaying, 265 finding, 5–6 moving through, 5 overlapping names, 6 search for cryptography, 10–11 viewing, 4–5 on web, 7 Management Information Base. *See* MIBs (Management Information Base) management-addresses file, 445 manual pages. *See* man (manual) pages *manXX.tgz* file set, 24 mapping filesystems to mount points, 128 keyboard, 336 mark facility, 283 marker in logs, 286 MASTER\_SITE\_BERIOS variable, 247 MASTER\_SITE\_OVERRIDE variable, 249 Match keyword, 320 match keyword, for bandwidth management, 444–445 maximizing cwm windows, 333 maxproc variable, 96 maxusers keyword, in kernel configuration, 360 MBR partitions, 30 creating, 46, 130–131, 144 and fdisk(8), 129–131 for softraid device, 162 viewing, 130 mbrowse package, 313 Media Access Control (MAC) addresses, 185, 213 for DHCP server client identity, 307 megabytes, for displaying partition size, 50 memory (RAM), 18 interface use by, 317 log messages to, 289 protection, 172–175

memory filesystems (MFS), 148–150 mounting at boot, 149–150 partitions, creating, 149 memorylocked variable, 96 memoryuse variable, 96 merging */etc* file changes during upgrade, 379, 393 message of the day (MOTD), 269 messages displaying for packages, 234 at kernel startup, 340–341 from kernel to userland, 340 from upgraded packages, 381–382 metadata, 134 from softraid, 166 Meyer, Scott, 187 MFS. *See* memory filesystems (MFS) MIBs (Management Information Base) PF SNMP, 316 for SNMP, 312–313 sysctl, 343–344 Microsoft systems Burn to Disc command, 40 floppy creation on, 40 NTFS partitions, 150 virtualization, 450 minpasswordlen password control, 98 mirroring (RAID-1), 161 mirrors CVS, 386 fallback, 248–249 local distfile, 246–249 of OpenBSD website, 8 preferred collection, 247–248 primary, 249 site layout for obtaining OpenBSD copy, 20–21 *misc@OpenBSD.org*, 9, 13–14 help for building custom kernel, 357 mixectl(8), 268 mkhybrid(8), 152 monthly maintenance, 282 more $(1)$ ,  $5$ MOTD (message of the day), 269 mount command, 154 mount point mapping filesystems to, 128–129 for partition, 52 mount(8), 140 mount cd9660(8), 152 mountd startup script, reload argument, 157 mountd(8) daemon, 155 mounted files, listing all, 140 mount  $ext2fs(8), 152$ 

mounting disks in FFS, 135–138 in single-user mode, 71–72 filesystem images, 153–154 filesystems, for upgrade, 376 filesystems at nonstandard locations, 141 memory filesystems, at boot, 149–150 with options, 142 partitions, 140–142 standard filesystems, 141 mount  $mfs(8)$ ,  $149$ mount  $msdos(8), 151$ mount\_ntfs(8), 151 mounts, stackable, 146 mouse, emulating three-button in X, 331 moving, partitions, 145. *See also* navigation mrouted(8), 269 MS-DOS filesystem, 151 multicast routing, 269 multipackages, 252 multiple hard drives, 29–30 multiple network cards, installing OpenBSD and, 43–44 multiprocessor kernel, 72 multiprocessor support, 18 multiuser startup, 79–84 Mutt mail client, noatime mount option and, 137 mv(1), copying files with, 145

## **N**

NAME section, in man pages, 7 name service servers, 65, 211 named user account, 102 names for aliases, 117 for default kernel backup, 349 for disk device nodes, 126 for groups, 107 for man pages, overlapping, 6 for user accounts, 92 for windows in cwm, 333 in tmux, 327 NAT (network address translation), 396 bidirectional, 429–432 redirection, 431–432 and rule order, 430–431 and security, 430 configuring, 427 how it works, 427–428

multiple addresses and interface groups, 432 multiple or specific public addresses, 428–429 packet filtering with, 426–433 port manipulation and ranges, 432–433 transparent interception, 433 nat-to keyword, 427 navigation, through man pages, 5 ND (Neighbor Discovery), 185 IPv6 addresses and, 214 ndp(8), 214 negation symbol, exclamation point (!) as, 117–118 in filter rule, 406 negations in packet filtering lists, 415 Neighbor Discovery (ND), 185 IPv6 addresses and, 214 nested anchors in PF, 436–437 nesting aliases, 116 net.inet6.icmp6.rediraccept sysctl, 347 net.inet6.ip6.accept\_rtadv sysctl, 347 net.inet6.ip6.forwarding sysctl, 347 net.inet.icmp.rediraccept sysctl, 347 net.inet.ip.forwarding sysctl, 345, 347 net.inet.ip.sourceroute sysctl, 179 net.inet.tcp.always\_keepalive sysctl, 347 netmask, 43 for alias addresses, 218 for IP addresses, 189–190 net-snmp package of command-line tools, 313 netstat, for determining open TCP ports, 200–202 network adapter teaming, 221 network address, 191 network address translation. *See* NAT (network address translation) network cards, multiple, installing OpenBSD and, 43–44 network connection, 209–224 DNS resolution, 210–213 Ethernet, 213–215 trunking, 221–222 upgrading over, 374–375 VLANs, 223–224 network devices, gathering information on, 312 Network File System. *See* NFS (Network File System) network interfaces interrupting installer to identifying, 43 list of recognized, 62 recognition during install, 42

network layers (OSI), 184–187 applications layer, 186–187 datalink layer, 185, 187 network layer, 185–186, 187 physical layer, 184, 187 transport layer, 186, 187 network protocol, for packet filtering, 405–406 network request, data transmission for, 187–188 network servers, 303–322 DHCP daemon (dhcpd), 307–310 printer daemon (lpd), 306–307 small-server handler (inetd), 304–305 SNMP agent (snmpd), 312–317 SSH daemon (sshd), 317–322 TFTP daemon (tftpd), 310–311 network stacks, 188–189 Network Time Protocol (NTP) daemon  $(ntpd(8)), 44$ configuring, 294 using, 296 *network.conf* file, 247, 248 MASTER\_SITE\_OVERRIDE variable, 249 networking setup after install, 62–65 default gateway, 64 dynamic configuration, 64 Ethernet interfaces, 62–64 name service servers, 65 starting in single-user mode, 72 newaliases(8), 65, 263 newcomers, in OpenBSD community, xxxiv newfs(1), 133 newfs(8), 134–135, 139, 145 news facility, 283 newsyslog(8), 269, 290 NFS (Network File System) clients, 159–160 permitted, 158–159 multiple exports for one partition, 159 read-only mounts, 157 root directory setup, 455–456 setup, 154–155 and users, 157–158 NFS server, 155–159 nfsd(8) daemon, 155 nginx web server, 229 NKMEMPAGES value in kernel, 351 noatime mount option, in FFS, 137 noauto mount option, 128 in FFS, 138 nobody account, 103, 158 nodev mount option, 128 in FFS, 137

nodump file flag, 176 noexec mount option, in FFS, 137–138 nologin variable, 97 normal optimization for PF, 419 nosuid mount option, 128 NTFS filesystem, 151 NTFS partitions (Microsoft), 150 ntpd(8) (NTP [Network Time Protocol] daemon), 44, 60 configuring, 294 using, 296 ntpd\_flags variable, 59 *ntrw.exe* program, 40 null modem cable, for serial console, 75–76 numerical sysctls, 346

## **O**

OATH one-time passwords, 100 official CDs, 20, 40 package files on, 228 upgrading from, 371, 373–375 offset for disklabel partition, 52 for MBR partition, 34 on keyword, for packet filtering interface matching, 405 one-to-one NAT, 429 open code, 2 open ports, testing for TCP, 198 Open Shortest Path First (OSPF), 203 Open Systems Interconnection (OSI) protocol stack, 184–187 Applications layer, 186–187 Datalink layer, 185, 187 Network layer, 185–186, 187 Physical layer, 184, 187 Transport layer, 186, 187 *OpenBGPD* directory, 21 OpenBSD. *See also* desktop OpenBSD birth of, xxxiii build your own preparations for, 383–388 reasons to, 382–383 choosing install media, 22–23 community, xxxiv information sources, 1–2 customizing, 449–460 diskless installation, 450–454 installations, 458–460 running diskless, 454–456 upgrades, 460 USB installation media, 457 virtualization, 450

FAQ, 8, 37 information sources, 3–10 mailing lists, 8–10 man pages, 3–7 manual, 4 obtaining a copy of, 19–23 boot media, 22 Internet downloads, 20 mirror site layout, 20–21 official CDs, 20, 40 release directories, 21–22 problem-solving resources, 10–14 security announcements, 172 security flaws, 170 source of problems, 2 strengths, xxxv–xxxix support model, 2 upgrade process, 371–373 uses, xl versions, 368–371 website, 7–8 for hardware compatibility lists, 38 OpenBSD Ports website, 230 OpenBSD-specific functions, MIBs for, 313 *OpenBSD Upgrade Guide*, 371–373, 460 openfiles variable, 96 OpenNTPD daemon, 60, 294 *OpenNTPD* directory, 21 OpenOffice, 336 *OpenSSH* directory, 21 operating systems */usr* partition for programs, 28 installing multiple on one computer, 37 multiple, 19 source code for, installing, 66 Oracle VirtualBox, 450 orphaned devices, custom kernels and, 364 OSI. *See* Open Systems Interconnection (OSI) protocol stack OSPF (Open Shortest Path First), 203 ospfd(8), 205 out keyword, for direction in packet filtering, 404–405 outgoing traffic, control of, 400 overlapping names, for man pages, 6 ownership, foreign filesystems and, 152

## **P**

p command, 50 package respository, updating, 380–381 packages ambiguous, 231–232 dependencies for, 232, 234–235, 381 descriptions of, 233 finding, 229–232 with command prompt, 229 on Web, 230 installing, 230–232 for installing OpenBSD software, 227, 228–232 limitations, 235 listing files installed, 230–231 preparing upgrades, 372–373 and *rc.d* scripts, 252 uninstalling, 234–235 updating installed, 380–382 *packages* directory, 21 packet filtering, 395. *See also /etc/pf.conf* file; firewall; pf(4) activating rules, 409–410 basics, 398–401 blocking spoofed packets, 416 complete ruleset, 409 components, 401–403 control and configuration, 401 interface groups, 401–402 default accept vs. default deny, 399 as firewall, 397 limitations, 400–401 with lists, 413–414 with macros, 414–415 with NAT, 426–433 PF MIB for statistics, 316 reassembling packet, 416 rules, 403–411 default permit or default deny, 404 packet pattern matching, 404–409 and state table, 411–413 sanitizing traffic, 415–416 packets, 187 fragmentation, 399 parent queue, defining, 441 partition filesystems, 29 partitioning hard drive, data deleted for, 46 partitioning scheme, for multiple disks, 49 partitions, 25–29, 30–31 bootable, 131 cylinder boundary to end, 52 deleting, 51 disklabel, 31. *See also* disklabel partitions

displaying size in gigabytes, 51 displaying size in megabytes, 50 encrypted, 166–168 exporting, 156 finding for booting, 73–74 free space on, 142–144 MBR, 30 creating, 46, 130–131, 144 and fdisk(8), 129–131 viewing, 130 MFS, creating, 149 modifying existing, 55 mount point for, 52 mounting and unmounting, 140–142 multiple exports for one, 159–160 removing, 131 setting not to mount, 138 unmounting, 141–142 viewing contents, 73–74 pass number, 128 passive FTP, 437 passphrase, for encrypted partition, 167, 168 passwd method for BSD authentication, 99 passwd(1) command, 58 passwordcheck password control, 98 password-dead password control, 99 passwords files for, 265–268 for groups, 107 non-echoing prompt, 91 root, 44–45 sudo caching, 120–121 for user account, 87, 89 and batch mode, 90–92 options, 98–99 passwordtime password control, 98 passwordtries password control, 98 password-warn password control, 98 *patches* directory, 21 path variable, 97 in default class, 95 pathnames, tilde (~) in, 96 pausing boot process, 70 percent sign (%), for groups in user aliases, 114 per-host basis, @ symbol to override sudo defaults, 118 permanently insecure mode, 178 permission denied error, 86 permissions error from ntrw, 40 setuid or setgid, 25 TFTP use of, 311 viewing for existing files, 108

permissions scheme, file flags in, 175 persist keyword (PF), for table, 422 per-user basis, @ symbol to override sudo defaults, 118 PF mailing list, 9 pf(4) (PF), 270, 395 anchors, 434 adding rules, 434–435 bandwidth management, 439–445 queues for, 440–441 configuration, and FTP proxy, 438–439 enabling and configuring, 397–398 FTP and, 437–439 include files, 445 logging, 446–448 options, 417–420 fragmented packets, 418 set block-policy, 417 set limit, 417–419 set optimization, 419–420 set skip, 420 src-nodes limit, 418 states limit, 418–419 packet management, 421–448 with tables, 422–426 quick keyword, 446 ruleset tracing, 448 viewing active rules, 410–411 pf.conf(5), scrub keyword, 416 pfctl(8), 401, 409–410, 445 for anchor rule changes, 435 commands for tables, 423–424 to view state table, 411–412 viewing and flushing anchors with, 436 pflog0 (PF logging), 63 pflog(4) pseudo-device, 351 pflogd(8), 446 pflow(4) NetFlow exporter, 448 physical interface for disk drive, 33 physical layer (OSI), 184, 187 PID file, adding, 293 ping(8), 191, 196, 210–211 pkg\_add(1), 228, 230, 246, 381 verbose mode, 231 pkg\_delete(1), 234–235 pkg  $info(1)$ , 229 pkglocatedb, 233 \$PKG\_PATH environment variable, 228, 380 pkill command, 83 Point-to-Point Protocol (PPP), 185 pointer movement commands, 337

portability of OpenBSD, xxxvi portmap(8) daemon, 155 ports build stages, 243–246 code snapshot for, 384 customizing, 246–251 local distfile mirrors, 246–249 preferred collection mirrors, 247–248 flavors, 249 and dependencies, 250–251 uninstalling, 251 installing, 66 subpackages, 251–252 troubleshooting build failure, 242 upgrading, 393 ports (TCP), 198–199 determining which are open, 200–202 with fstat, 202 with netstat, 200–202 filtering tcpdump on, 447 reserved, 199–200 ports and packages system, 227–228 ports collection, 235–241, 385 automation, 236 building ports, 241–246 finding software, 239–241 secondary ports, 237–238 ports index, 239–240 ports tree, 66, 236–237 read-only, 238–239 *ports.tar.gz* file, 21, 66, 236, 384 POSIX time zones, 60 PostgreSQL port, 372–373 PostScript, 306 power button, 179 power of Open BSD, xxxvi power sensors, 297 PPP (Point-to-Point Protocol), 185 Preboot eXecution Environment (PXE) diskless booting method, 22, 450–451 preening of filesystems, 138 preferred collection mirrors, 247–248 primary mirror, 249 primary partitions, 30 print (fdisk), 130 printer capability file, 270 printer daemon (lpd), 306–307 printing disklabels, 50, 53 priority for log message, 284 for queue, 442

priority queuing (PRIQ), 440 priority variable, 97 PRIQ (priority queuing), 440 private communities in SNMP agents, 314 private NAT addresses, 426–427 private networks, IP addresses for, 192 privilege, minimum level of, 86 privileged account, risks from regular use, 86 processors, 18 program name, sorting syslog messages by, 286 programs. *See* software prompt boot loader, 70 for disklabel(8), 50 escaping to, 43 for finding packages, 229 in tmux, 328–329 ukc> for kernel editor, 353 ProPolice, 173, 174 proprietary hardware, 17–18 proto keyword, for packet filtering, 405 pseudo-devices, 351 custom kernel configuration for, 359–360 pseudo-terminals, 274 ptrmove, 337 public communities in SNMP agents, 314 PuTTY, 76 PXE (Preboot eXecution Environment) diskless booting method, 22, 450–451

## **Q**

q command, to write disklabel to disk, 53–54 qemu, 19 queues for bandwidth management, 440–441 assigning traffic to, 444 child queue, 442 match keyword, 444–445 options, 442–443 parent queue, 441 priority for, 442 viewing, 445 quit command with config, 353 with fdisk, 131

## **R**

RADIUS authentication, 99 login classes for, 100–101 radius method for BSD authentication, 99 RAID (Redundant Array of Independent Disks) checking health status of devices in array, 164 sensors for controllers, 297 software, 160–166 types, 161–162 RAM. *See* memory (RAM) random early detection, of packet loss, 443 ranges of ports, pf(4) redirection of, 433 rarpd(8), for reverse ARP, 454–455 raw devices, 127 rbootd(8), 271 *rc.d* scripts, 82 for third-party software, 83 rdist(1) program, 281 read-only mailing lists, 9–10 read-only mount (ro), 128 read-only mounts in FFS, 135–136 in NFS, 157 read-only ports tree, 238–239 read-write (rw) mount option, 128 read-write mounts, in FFS, 136 reboot, 49 rebooting as part of upgrade, 380 to test configuration, 57 redirecting email messages, 65 Redundant Array of Independent Disks. *See* RAID (Redundant Array of Independent Disks) reinstalling OpenBSD, vs. upgrade, 371 reject method for BSD authentication, 99 relayd(8), 271 anchors for, 434 release directories, 21–22 contents after build, 391 \$RELEASEDIR environment variable, 390, 391 releases of OpenBSD, 369–370 building, 389–392 bundling base system, 390–391 indexing, 392 using, 392 remote filesystem, mounting, 159 remote host, logging to, 288 remote machines, connecting with SSH, 334

remote magnetic tape command (rmt), 271 removable media, 153 removing. *See* deleting repositories, for source code, 385–386 Request for Comments. See RFC (Request for Comments) requirehome variable, 97 reserved ports (TCP), 199–200 resolver, 210 vs. dynamic configuration, 212–213 resource limits, for user account, 96–97 responding to email, 14 restore(8), copying files with, 145 reverse ARP, rarpd(8) for, 454–455 RFC (Request for Comments) 1918 on private networks, 192, 426 5737 on IPv4 addresses, 426 RIP (Routing Information Protocol), 203 RIP daemon, 271 ripd(8), 271 rmoption keyword, 362–363 rmt (remote magnetic tape command), 271 rmuser(8), 92 rndc(8), 109 ro (read-only) mount option, 128 *.rodata* segments, 173 root (/) partition, 26–27, 46 duplicating, 148 multiple disks and, 49–50 password, 44–45, 106 setting, 58 preparing for upgrade, 374 root account, 86, 105 disallowing logins directly to, 275 email alias for, 278 emailing maintenance tasks results to local, 65 hiding with sudo, 109–120 for initial setup, 57 secure console for, 275 roundrobin method, 221 route add command, 207 route delete command, 207 route(8), 204–207, 219 router advertisements, sysctl to control, 347 router discovery, 195 routing, 203 Routing Information Protocol (RIP), 203 routing table, 204–205 RPC, 272 Rufus, 457 run as alias, 114 override sudo defaults, 119 rw (read-write) mount option, 128

#### **S**

salt for password, 90 sanitizing packet filtering traffic, 415–416 sappnd file flag, 175, 179 sasyncd(8) (security association synchronization daemon), 272 SATA drives, 29 */sbin/nologin* shell, 102 scheduled tasks, 277–282 custom scripts, 282 daily maintenance, 278–281 monthly maintenance, 282 weekly maintenance, 282 schg file flag, 175, 179 screen blanking, 324–325 locking in cwm, 333–334 turning off display, 325 script kiddies, 170 script man page, 242 scripts for maintenance, 282 startup system, 80–82 scrub keyword, 416 scrubbing, 399 SCSI drives, 29 SCSI multipathing feature, experimental, 362 search, 210–211 search domains, default, 210–211 search index, adding to routing table, 264 searching Internet, 11 within man page, 5 for cryptography, 10–11 for man pages, 5–6 for packages, 229–232 with command prompt, 229 on Web, 230 for software, 239–241 by keyword, 240 with SQL, 240–241 tables for packet filtering, 424 secondary ports, 237–238 sections in OpenBSD manual, 4 sectors, 31–32 and disklabels, 32–34 number for drive, 34 secure file transfer protocol (SFTP), 317 Secure Shell daemon. *See* SSH (Secure Shell) daemon (sshd), Secure Sockets Layer (SSL) certificates, 273

securelevel(7), 177–181 determining appropriate, 180 in *rc.securelevel*, 81 weaknesses, 180–181 security, xxx, xxxviii–xxxix, 169–181 attackers, 170–172 bidirectional NAT and, 430 faulty sudo setup impact, 110 file flags, 175–177 memory protection, 172–175 partitions for, 25 for SNMP, 314 system clock and, 60 updates for, 368 user damage to, 85 security association synchronization daemon (sasyncd(8)), 272 security checks, in daily maintenance, 278–280 *security-announce@OpenBSD.org*, 9, 172 SEE ALSO section, in man pages, 7 segments, 187 Sendmail, 263 sensors in hardware, 272. *See also* hardware sensors sensorsd(8), 298, 317 variables, 301 *sensorsd.conf* file, 299–300 serial connection, configuration, 271 serial consoles, 75–79 client serial port, 78–79 logins, 79 setup, 77 testing configuration, 77 Serial Line Internet Protocol (SLIP), 272 serial ports, 274 services, setup when installing OpenBSD, 44 sessions, in tmux, 327–328 set block-policy drop (PF), 417 set block-policy return (PF), 417 set keyword, 417 set limit option (PF), 417–419 set optimization option (PF) , 419–420 set skip option (PF), 420 set timeout command, 70 setenv variable, 97 setgid permissions, 25 set-option command (tmux), 329 setuid behavior, nosuid option disallowing, 138 setuid permissions, 25 setuid root wrapper, 110

setup after install, 57–84 booting to graphic console, 67 checking system errata, 58 hostname, 61–62 installing ports and source code, 66 keyboard mapping, 66 mail aliases and status mail, 65 networking, 62–65 default gateway, 64 dynamic configuration, 64 Ethernet interfaces, 62–64 name service servers, 65 root password setting, 58 software configuration, 59 time and date, 60–61 set-window-option command (tmux), 329 SFTP (secure file transfer protocol), 317 SGI (Silicon Graphics), 16 Shell option, in OpenBSD installer, 41 shell script OpenBSD installer as, 41 variable assignments in, 59 shell variable, 97 shells login forbidden for unprivileged users, 102 modifying environment, 97 for user account, 88, 92 configuring default, 87 shutdown, 179 of server software, 82 SIGHUP, 293 signal name, 293–294 signature in email, 13 Silicon Graphics (SGI), 16 Simple Mail Transfer Protocol (SMTP), 263 Simple Network Management Protocol (SNMP), 273 single-user mode boot process in, 71–72 mounting disks in, 71–72 root partition mounting as read-only, 140 stackable mounts, 146 starting network in, 72 *siteXX.tgz* file, 373, 460 creating, 458–459 skey method for BSD authentication, 99 skilled attackers, 171–172 sleep, of screen, 325 SLIP (Serial Line Internet Protocol), 272 small-server handler (inetd), 304–305

SMDS (Switched Multimegabit Data Service), 185 SMTP (Simple Mail Transfer Protocol), 263 *snapshots* directory, 21 snapshots versions of OpenBSD, 369 compressed tar files for, 384 snk method for BSD authentication, 99 SNMP client, net-snmp package of command-line tools, 313 SNMP (Simple Network Management Protocol), 273 snmpd (SNMP agent), 312–317 configuring, 314–315 debugging, 315–316 getting information, 316–317 soft update mounts, in FFS, 137 softraid(4) devices, 160 booting from, 166 creating, 163–164 deleting, 165 failed volumes identifying, 164 rebuilding, 164–165 preparing disks for, 162–163 reusing, 166 status, 164 software collections, 248 configuration, 59 force-starting, 83–84 logging to, 287 making, 226 management, 225–253 removing during upgrade, 372 source code for, 226–227 startup scripts, 82–83 software RAID, 160–166 software serial console, 75 *songs* directory, 21 sorting du output, 143 messages, sylogd(8) for, 284–287 source address, in filter rule, 406 source code, 226–227 to build custom kernel, 358 for OpenBSD, 28 for operating system, installing, 66 for ports, 241 updating, 385–388 for your own OpenBSD, 384 source port, in filter rule, 408–409 source routing, 179 sparc64, 16

spoofed packets, blocking, 416 sqlports package, 240 src (userland) collection, 385 src-nodes limit (PF), 418 *src.tar.gz* file, 21, 384 SSH (Secure Shell) daemon (sshd), 82–83, 273, 317–322 connecting to remote machines with, 334 disabling, 318 disabling root logins over, 45 enabling, 44 host keys, 318 network options, 318–319 *sshd\_config* file, 321 SSL (Secure Sockets Layer) certificates, 273 -stable version of OpenBSD, 370 building, 387–388 source code for, 384 tag for, 385 updating to, 386–387 stackable mounts, 146 stacksize variable, 96 staff user class, 94 startup enabling time correction at, 61 multiuser, 79–84 startup scripts, 80–82 for packages, 252–253 software, 82–83 startx command, 330 state table, 398–399 filtering rules and, 411–413 stateful inspection, 398–399 stateful protocol, 197 stateless filtering, 399 stateless protocol, 197 statelessness of NFS, 155 states per source address, PF tracking of, 418 static IP address, 63–64, 216, 310 DHCP vs., 42–43 static NAT, 429 statistics from operating system, SNMP for, 316 of PF, 418 status bar in tmux, 326 options for, 329 status mail, setup after install, 65 stop argument, for scripts at shutdown, 83 streaming protocol, TCP as, 197 striping (RAID-0), 161 striping data across disks (RAID-4), 161

striping with parity across drives (RAID-5), 161  $su(1), 106$ \_subdir keyword, 265 subject, for email help request, 12–13 subnets, for IPv6 addresses, 194 subpackages, 251–252 sudo(8), 106, 109–120 changing default behavior, 117–119 configuring, 273 disadvantages, 109–110 and environment, 119–120 exclusions, 122–123 logs, 123, 293 overview, 110 password caching, 120–121 reason to use, 109 running commands, 121 sudoedit(8), 110, 121–122 \$SUDO\_EDITOR environment variable, 122 superblocks, in FFS, 134 swap partition, 52–53 swap space, 27 encrypting data written to, 348 mount point, 128 splitting between drives, 30 Switched Multimegabit Data Service (SMDS), 185 switches, 213 configuring for VLANS, 223 switching between visible cwm windows, 333 sylogd(8) and embedded systems, 289 for sorting messages, 284–287 SYN (synchronization) request, 398 SYN+ACK packet, 398 synchronous mounts, in FFS, 136 SYNOPSIS section, in man pages, 7 sysadmin accounts, creating, 91 sysctl MIBs, 343–344 sysctl(8), 343 for adjusting kernel, 340 sysctls (system controls), 178, 343–348 changing values, 345 setting at boot, 346–348 sysctl MIBs, 343–344 value types, 345–346 viewing list of, 344–345 syslog facility, 283 syslog(3), 283 syslogd(8) (logging daemon), 273 customizing, 288

sysmerge(8) to compare */etc* files, 376–378 finishing, 380 userland upgrade and, 389 *sys.tar.gz* file, 21, 384 systat pf, 418 systat states, 412 system controls. *See* sysctls (system controls) system errata, checking after install, 58 system failures, swap space use in, 27 system groups, in user aliases, 114 system logs actions, 287–288 adding timestamp, 286 customizing syslogd, 288 and embedded systems, 289 excluding information from, 285 facilities, 283–284 priority, 284 sorting messages with syslogd(8), 284–287 system maintenance, 277–301 hardware sensors, 296–301 configuring, 298–301 device drivers for, 297–298 triggering action, 300–301 log file maintenance, 289–294 adding PID file, 293 monitoring, 293 *newsyslog.conf* fields, 290–292 signal name, 293–294 scheduled tasks, 277–282 custom scripts, 282 daily maintenance, 278–281 monthly maintenance, 282 weekly maintenance, 282 system logs, 282–289 actions, 287–288 customizing syslogd, 288 and embedded systems, 289 facilities, 283–284 priority, 284 sorting messages with syslogd(8), 284–287 system time, 294–296 system message buffer, 340 system time, 294–296 system-level append-only flag, 175 system-level immutable flag, 175–176 systems administration team, directing mail sent to root to, 65 systrace(4) system, 273

## **T**

table sysctl, 346 tables for packet filtering, 422–426 and automation, 425–426 changing, 424–425 defining table, 422–423 searching, 424 using, 423 viewing, 423–424 tag for repository version, 385 tar files, creating, 458–459 tar(1), copying files with, 145 tasks. *See* scheduled tasks TCP (Transmission Control Protocol), 186, 197–198 keep-alive feature, sysctl to control, 347 open ports, 200–202 ports, 198–199 reserved ports, 199–200 states, 411–412 tcpdump(8) binary format for PF logs, 447 filtering, 447–448 TCP/IP, 183–207. *See also* IP addresses ICMP (Internet Control Message Protocol), 196 IP routing, 202–207 deleting routes, 207 IPv4, 203–204 route flags, 206–207 route(8) for managing, 204–207 network layers, 184–187 network request, data transmission for, 187–188 network stacks, 188–189 TCP. *See* TCP (Transmission Control Protocol) UDP, 196–197 *The TCP/IP Guide* (Kozierok), 184, 397 tcsh(1) port for, 237 system-wide defaults for, 257 *tech@OpenBSD.org*, 9 temperature sensors, 297 temporary root directories, 390 term variable, 97 termcap(5) database, 78 terminal emulator (tip(1)), 76 terminals, 274–276 configuring, 275 initializing, 79 running virtual with tmux, 325–329 terminating windows in tmux, 327

testing configuration by rebooting, 57 custom kernels, 364–365 packet filtering rules, 410 serial configuration, 77 TFTP server, 311 text-based email reader, OpenBSD users, 13 TFTP (Trivial File Transfer Protocol), 310 server setup for diskless install, 453 testing server, 311 tftpd (TFTP daemon), 310–311 third parties, mailing lists, 9 third-party software, *rc.d* scripts for, 83 three-button mouse, emulating in X, 331 three-way handshake, 197, 398 thrsize for ALTQ, 441 tilde (~), in pathnames, 96 time and date, setting, 60–61 time formats, in log file, 291 time sensors, 295 time zone, setting, 45–46, 60 timeout boot idle, 70 in PF, 399, 419 setting for boot, 74 timestamp, adding to log file, 286 *timestamp* file, 21 timestamp\_timeout option, for sudo password caching, 120 tip(1) (terminal emulator), 76 */tmp* directory, 27 tmux attach, 328 tmux list-sessions, 328 tmux(1), 325–329 command mode, 328–329 commands, 326–327 configuring, 329 help for, 327 sessions in, 327–328 setting options, 329 status bar and window names, 326 token bucket regulator size configuration, 441 token method for BSD authentication, 99 *tools* directory, 21, 22 traceroute(8), 196 tracing, pf ruleset, 448 tracks, on disk drives, 31 traffic interception, 433 Transmission Control Protocol. *See* TCP (Transmission Control Protocol) transport layer (OSI), 186, 187 Trivial File Transfer Protocol. *See* TFTP (Trivial File Transfer Protocol)

troubleshooting custom kernel build errors, 365–366 fsck for, 139 port build failure, 242 single-user mode for, 71 trunking, 221–222 tsch, installing from port, 242 tunnels, IPv6 addresses over, 224 tutorials, 4 in OpenBSD FAQ, 8 twm(1), 331

#### **U**

uappnd file flag, 175 uchg file flag, 176 UDP (User Datagram Protocol), 186, 196–197, 399 ports in netstat output, 201 states, 412–413 UFS (Unix File System), 133 UID (user ID), 88 NFS use of, 157 ukc> prompt (kernel editor), 353 umask setting, for user, 95 umask variable, 97 umount(8), 141–142 uname(1) command, 366, 381 undeadly.org, 8 underscore (\_), for unprivileged user names, 103–104 UNetbootin, 457 uninstalling flavored ports, 251 packages, 234–235 University of California, xxxii–xxxiii UNIX, xxxi development, xxxii Unix File System (UFS), 133 Unix Systems Laboratories (USL), xxxii Unix-like systems, boot floppies, 39–40 unmapping keyboard, 336 unmounting decrypted partition, 167 partitions, 141–142 unprivileged user accounts, 102–104 creating, 104 uninstall packages and, 234 upgrade and install kernel, 72 upgrade.site script, 460 upgrading customizing, 373, 460 installed packages update, 380–382 mounting filesystems, 376 from official media, 373–375

over network, 374–375 process for, 371–373 reasons for, 368 USB disk booting installer from, 22 customizing media for installation, 457 USB keyboards, country code for, 66 user accounts for administrators, creating, 91–92 authentication methods, 99–100 creating, 88–89 editing, 93–94 identifying group membership, 107 named, 102 nobody account, 103 password for, 87–88, 89 removing, 92 resource limits for, 96–97 restrictions, 92 temporarily disabling, 267 unprivileged, 102–104 user aliases, 114 user data partition, 25 User Datagram Protocol. *See* UDP (User Datagram Protocol) user facility, 283 user ID (UID), 88 NSF use of, 157 user management, 85–104 root account, 86 user shells, as sudo exclusions, 122 userland, 340 building, 389 code snapshot for, 384 for diskless machine, 455 populating diskless, 456 user-level append-only flag, 175 user-level immutable flag, 176 usernames, 88 files for, 265–268 users adding, 86–92 interactively, 87–89 noninteractively, 89–92 chrooting, 319–322 directing log messages to, 287 NFS and, 157–158 security problems from, 171 as security risk, 85 setting up first, 45 USL (Unix Systems Laboratories), xxxii */usr* partition, 28 */usr/local* directory, 231 */usr/local* partition, 28

*/usr/mdec/* directory, 453 */usr/obj* directory, for build, 384 */usr/obj* partition, 28–29 */usr*/*ports* directory, 66, 236 for build, 384 */usr/ports/emulators* file, 450 */usr/ports/INDEX* file, 239 */usr/ports/sysutils/mtools*, 151 */usr/share/zoneinfo* directory, 60 */usr/src* directory, for build, 384 */usr/src* partition, 28 */usr/src/sys/arch* file, 361 */usr/src/sys/arch/amd64* file, 365 */usr/src/sys/conf* file, 360–361 */usr/X11R6* partition, 28 */usr/X11R6/share/X11/rgb.txt* file, 335–336 */usr/xenocara* directory, for build, 384 */usr/xobj* directory, for build, 384 UTC (Coordinated Universal Time), 45 uucp facility, 283 uvideo(4), 351

## **V**

*/var* partition, 28 */var/backups* file, 280 */var/db/pkg* file, 232 */var/log/daemon* file, 300 */var/log/pflog* file, 447 */var/log/secure* file, 123 */var/run/dmesg.boot* file, 340 */var/www* directory, 320 variables for *login.conf*, 95–96 for ports collection, 238 verbose mode for pkg\_add(1), 231 for snmpd, 315 versions of OpenBSD, 368–371 -current, 368–369 building, 392–393 source code for, 384 updating to, 387–388 releases, 369–370 snapshots, 369 -stable, 370 building, 387–388 source code for, 384 tag for, 385 updating to, 386–387 use decision, 370–371 video device, kernel support for, 351 vipw(8), 94, 266 virtual consoles, 274

virtual local area network (VLAN), 223–224 and OpenBSD install, 42 virtual memory, 27 virtual node. See vnode (virtual node) Virtual PC, 450 virtual terminals, running with tmux, 325–329 VirtualBox (Oracle), 19, 450 virtualization, 19, 450 USB installation for, 456 \$VISUAL environment variable, 122 visudo(8) command, 110–111 VLAN (virtual local area network), 223–224 and OpenBSD install, 42 vmemoryuse variable, 96 vm.swapencrypt.enable sysctl, 348 VMware, 19, 450 vnconfig(8), 153, 154 vnode (virtual node). 151 attaching to disk images, 154 detaching from images, 154 vs. inodes, 150–151 volumes in OpenBSD manual, 4

## **W**

web applications, 461 web browser, lynx(1) text-mode, 262 web server installing OpenBSD from, 23 on OpenBSD, 229 websites, on OpenBSD content, 8 weekly maintenance, 282 welcome message, default for user, 87 welcome variable, 97 \_whatdb keyword, 264 whatis $(1), 5-6, 10$ database, 264 wheel group, 88–89, 106 unlimited sudo access for, 114 wildcard, in command alias, 115 windows in cwm creating, 332–333 managing, 333 windows in tmux changing current, 326–327 names, 326, 327 terminating, 327 Windows NT operating systems, disk images for, 40 word sysctls, 346 write caching, 136

Write Xor Execute (W^X), 173 writing, disklabel to disk, 53–54 wsconsctl(8), configuring console with, 324–325 www (website) collection, 385 W^X (Write Xor Execute), 173

## **X**

X command, for disklabel expert mode, 55 X display manager. See xdm(1) (X display manager) X Windows System, 24, 323 application menu creation, 334 booting into, 330–331 building, 389 code snapshot for, 384 connecting to remote machines with SSH, 334 installer and, 44 keyboard navigation, 335 setting up, 330–331 X11 X Windows collection, 385 X-based graphic console, 67 *xbaseXX.tgz* file set, 24 xclock(1), 336 xdm(1) (X display manager), 44, 67 */etc/rc.conf* hook for starting, 330–331 Xenocara, 24, 323 building, 389, 391–392 setting up, 330–331 window managers in, 331 xenocara X Windows collection, 385 *xenocara.tar.gz* file, 22, 384 *xetcXX.tgz* file set, 25 XF4 X Windows collection, 385 Xfce, 331 *xfontXX.tgz* file set, 25 xlock(1), 334 X.Org, 323 xscreensaver package, 334 *xservXX.tgz* file set, 25 xsetroot(1), 335 *xshareXX.tgz* file set, 25

## **Y**

YP database, 276 yubikey method for BSD authentication, 99

## **Z**

z command, 51 Zaurus personal digital assistants, 16